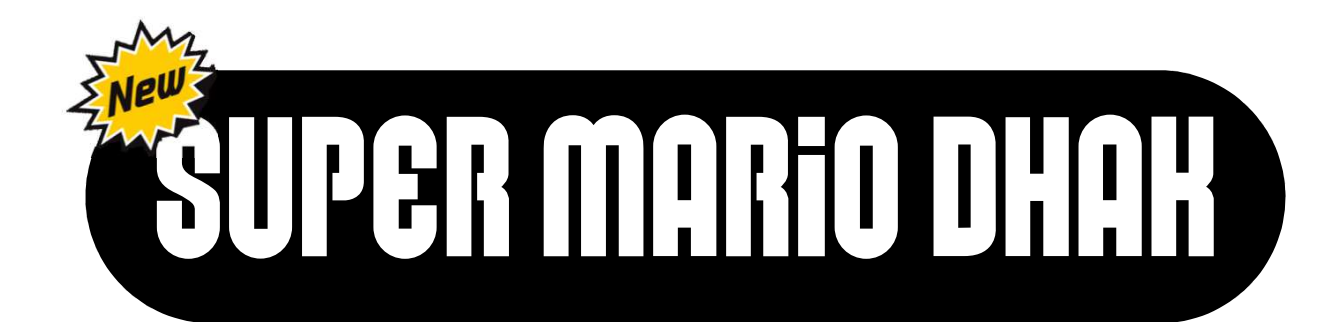

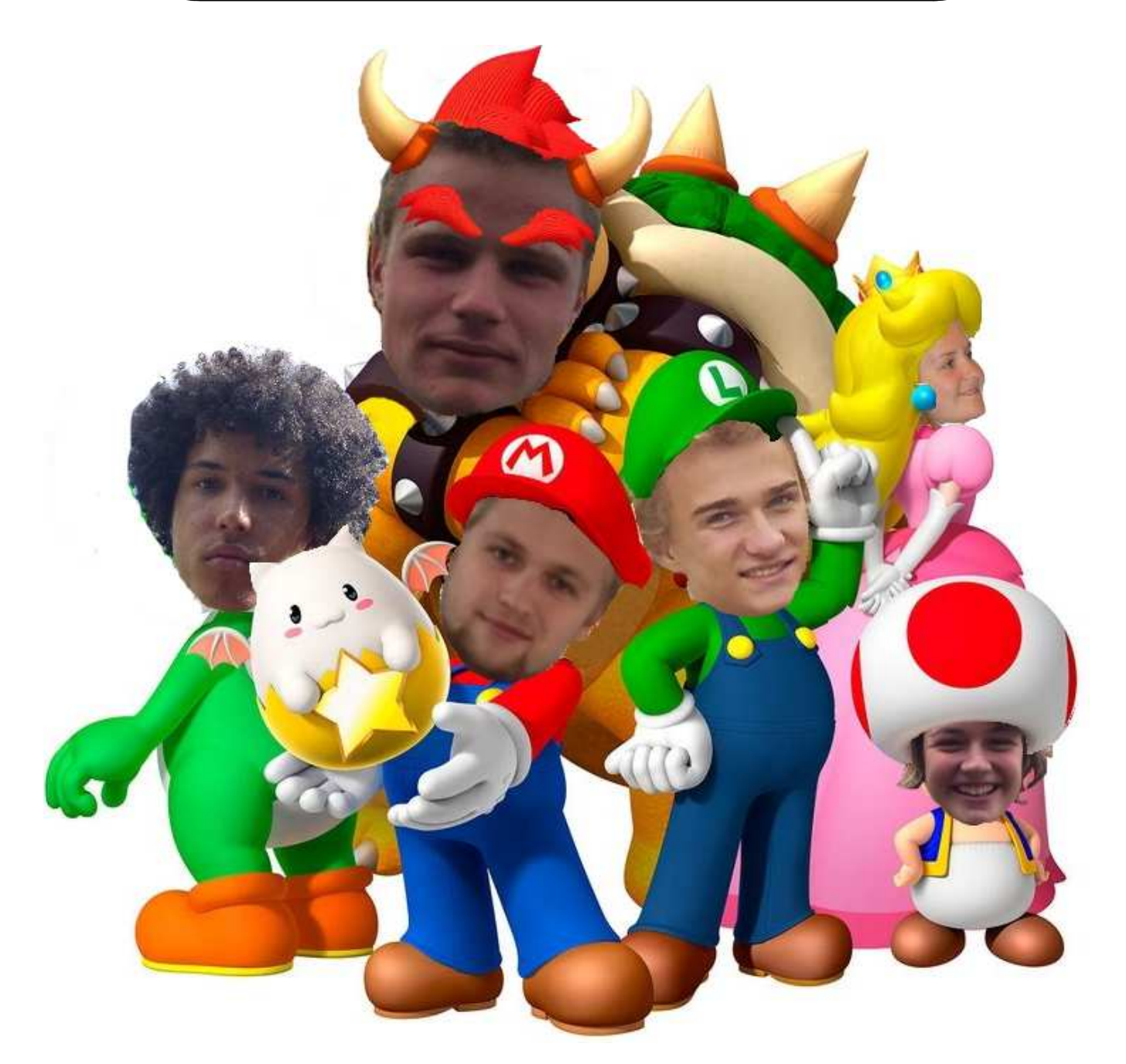

MEUTE DHAK ENGHIEN HIKE DU 27 AU 29 OCTOBRE 2017

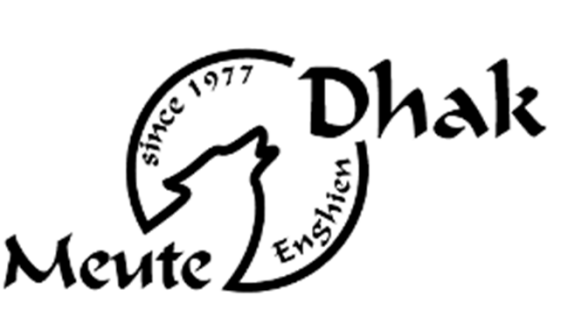

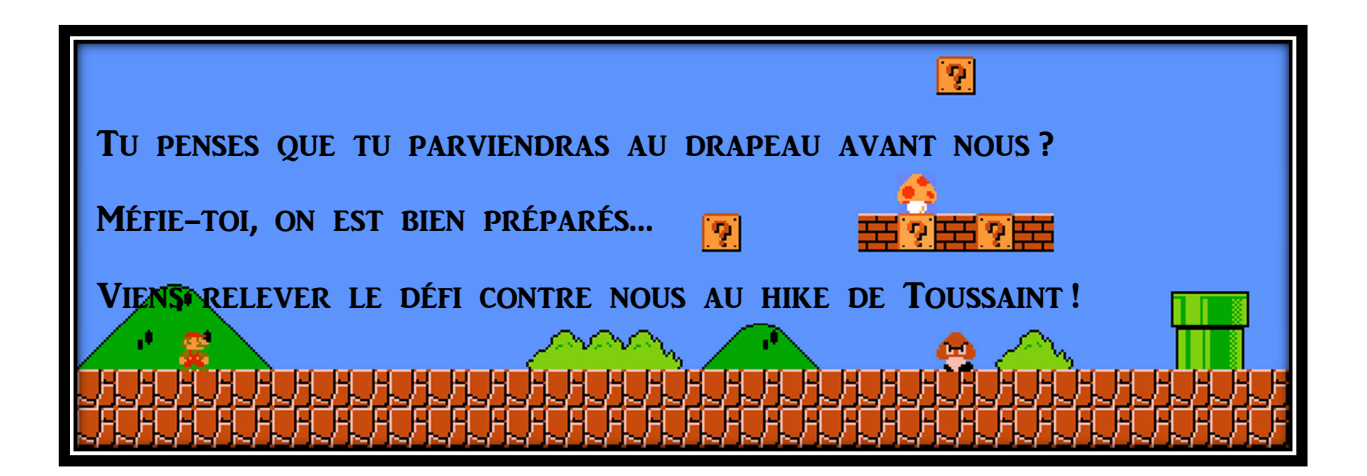

TU L'AURAS COMPRIS, NOUS T'ATTENDONS AVEC IMPATIENCE POUR LE HIKE DE TOUSSAINT, SUR CE THÈME DÉJANTÉ QU'EST LE JEU MARIO BROS!

## **P** QUAND?

DU VENDREDI 27 OCTOBRE À 20H (EN AYANT MANGÉ) AU DIMANCHE 30 OCTOBRE À 12H (ON AURA DÎNÉ AVEC LES LOUPS).

 $\boxed{2}$  Or ?

AU PREMIER PARCOURS DU MONDE 1, SITUÉ (JUSTEMENT) À L'ÉCOLE SAINT-JOSEPH DE SILLY, RUE DU MARAIS N° 16. PARKING DANS LA COUR DE L'ECOLE OU SUR LA PLACE.

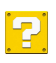

## **COMBIEN?**

LA PARTICIPATION TOTALE S'ÉLÈVE À 30€, À VERSER SUR LE NOUVEAU COMPTE DE LA MEUTE DHAK ENGHIEN (BE81 7320 4483 0724) EN MENTIONNANT LE NOM ET PRÉNOM DU LOUP SUIVI DE LA MENTION « HIKE TOUSSAINT ». LE VIREMENT FAIT OFFICE D'INSCRIPTION ET EST À EFFECTUER AVANT LE 20 OCTOBRE À 23H59.

## **P A EMPORTER AVEC TOI:**

- $\blacksquare$  TON LIT DE CAMP OU MATELAS
- $\blacksquare$  TON SAC DE COUCHAGE
- EVENTUELLEMENT UNE COUVERTURE
- $\blacksquare$  De quoi s'habiller pour le hike
- UN GROS PULL CHAUD
- $\blacksquare$  UN K-WAY
- TON FOULARD ET UNIFORME COMPLET
- TA BROSSE À DENT ET DENTIFRICE
- $\overline{1}$  TA LAMPE DE POCHE
- DES CHAUSSURES DE MARCHE
- OU DES BOTTES. N'IMPORTE
- TON DÉGUISEMENT (CF INFRA)
- TOUTES LES FICHES (SI ELLES N'ONT PAS ENCORE ÉTÉ RENDUES!)

À NE PAS EMPORTER:

- TA NINTENDO DS (PAS DE BOL HEIN...)
- TOUT OBJET DE VALEUR

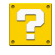

## **E** DÉGUISEMENT

POUR FAIRE SIMPLE ET NE PAS STRESSER PAPA ET MAMAN AVEC CA,

ELES LOUPS DE LA SIZAINE DES GRIS SERONT LES TOADS GRIS; **ELES LOUPS DE LA SIZAINE DES VERTS SERONT LES TOADS VERTS ; ELES LOUPS DE LA SIZAINE DES BLEUS SERONT LES TOADS BLEUS:** ELES LOUPS DE LA SIZAINE DES JAUNES SERONT LES TOADS JAUNES; ET LES LOUPS DE LA SIZAINE DES ROUGES SERONT LES TOADS ROUGES (SURPRIS HEIN?).

LES TOADS, CE SONT EUX :

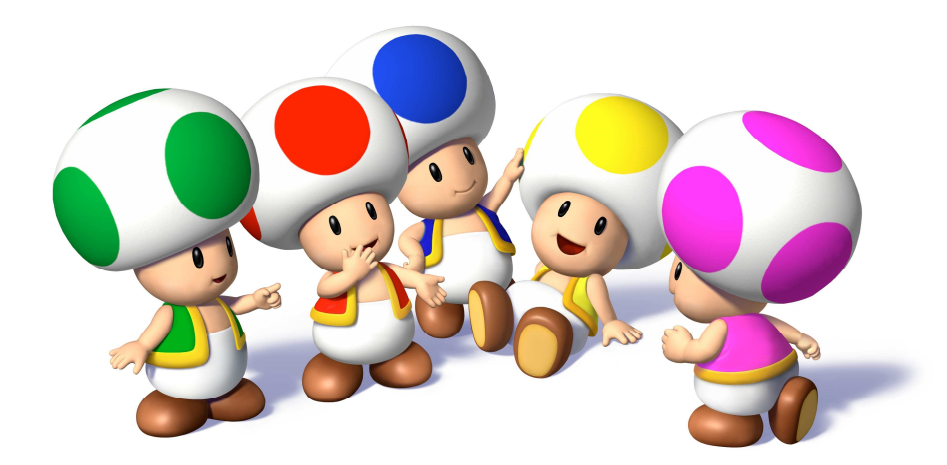

 $\rightarrow$  Mais si tu es super chaud et que tu veux incarner n'importe quel autre CRÉATURE DU JEU, LIBRE À TOI DE T'INVENTER TON SUPER COSTUME !!!

/!\ SIMPLEMENT, LES PERSONNAGES PRÉSENTS SUR LA COUVERTURE SERONT INCARNÉS PAR LE STAFF, ET NE SONT DONC PAS ENVISAGEA\LES ;-)...

RAPPELS POUR LES PARENTS:

- **E** ATTENTION. NOTRE NUMÉRO DE COMPTE A CHANGÉ! VEILLEZ À *\IEN VIRER* L'ARGENT SUR LE NUMÉRO SUSMENTIONNÉ!
- SI VOUS NE NOUS AVEZ PAS ENCORE RENDU LES 4 FICHES RENSEIGNEMENTS, ELLES SONT À NOUS RENDRE POUR LE DÉ\UT DU HIKE! NOUS NE POURRONS PAS ACCEPTER LE LOUVETEAU QUI N'EST PAS EN ORDRE DE PAPIERS!
- **E** MERCI DE VOUS DIRIGER VERS MESSUA POUR DONNER LES MÉDICAMENTS EN TOUT GENRE (ELLE ADORE!)
- SI, MALHEUREUSEMENT, VOTRE FILS NE PEUT ÊTRE PRÉSENT, MERCI DE PRÉVENIR UN CHEF PAR SMS/MAIL POUR LA MÊME DATE OUE LE PAIEMENT.

A VENDREDI, EN PLEINE FORME !!!

hak

LE STAFF Met